# **Projects - Feature #1718**

## **Choosing roles for Anonymous and Not members**

02 May 2011 11:45 - Andriy Lesyuk

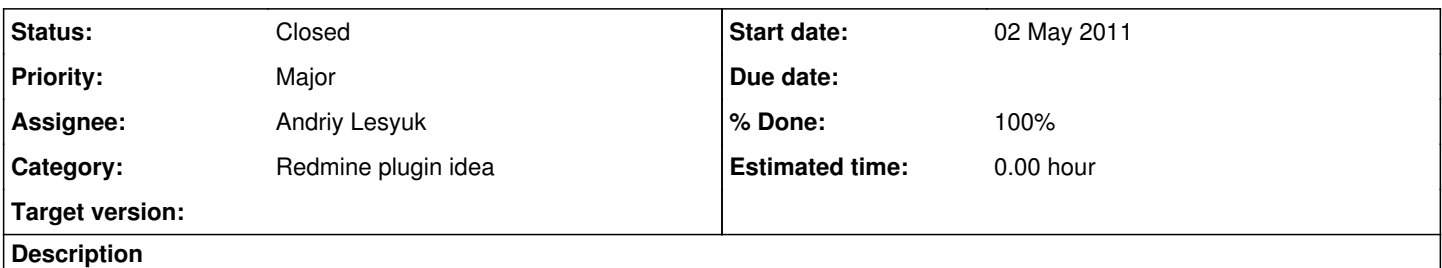

Saying if I want to create some hidden project on this website I can't do this because Anonymous and Not members roles have access to issues etc. Actually I can't restrict access to these roles on projects base...

Interesting if it is possible to write a plugin for "reassigning" these roles to another ones... Plan to investigate this. I think such plugin would be useful for many users.

### **History**

## **#1 - 02 Jan 2012 12:09 - Andriy Lesyuk**

*- Status changed from Incomplete to Open*

*- Priority changed from Minor to Major*

May need this for tracking time...

## **#2 - 13 Feb 2012 11:41 - Andriy Lesyuk**

*- Status changed from Open to In Progress*

*- % Done changed from 0 to 20*

### Related issues:

- <http://www.redmine.org/issues/1428>
- <http://www.redmine.org/issues/2076>
- <http://www.redmine.org/issues/6801>

### **#3 - 18 Feb 2012 23:25 - Andriy Lesyuk**

- *Status changed from In Progress to Closed*
- *% Done changed from 20 to 100*